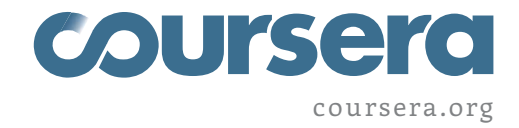

APRIL 18, 2014

## **Statement of Accomplishment**

## **WITH DISTINCTION**

## MICHAEL BRAUN

HAS SUCCESSFULLY COMPLETED THE HEC PARIS'S ONLINE OFFERING OF

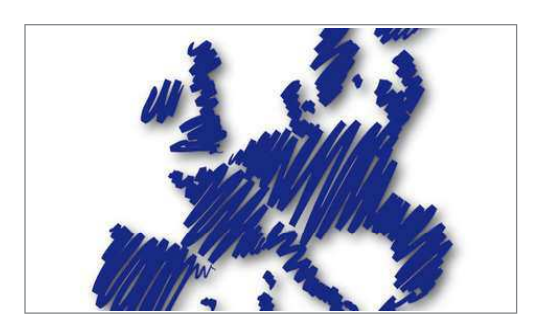

## **Understanding Europe: Why It** Matters and What It Can Offer You

This course about the European Union discusses critical questions about Europe's purpose and legitimacy: Why does the EU exist? How does it work? What can Europe offer to citizens and what its citizens can do for Europe.

PROFESSOR ALBERTO ALEMANNO, PHD, LLM, ESO. JEAN MONNET CHAIR OF EU LAW AND RISK **REGULATION** HEC PARIS

PLEASE NOTE: THE ONLINE OFFERING OF THIS CLASS DOES NOT REFLECT THE ENTIRE CURRICULUM OFFERED TO STUDENTS ENROLLED AT HEC PARIS. THIS STATEMENT DOES NOT AFFIRM THAT THIS STUDENT WAS ENROLLED AS A STUDENT AT HEC PARIS IN ANY WAY. IT DOES NOT CONFER ANY HEC PARIS GRADE; IT DOES NOT CONFER HEC PARIS CREDIT; IT DOES NOT CONFER A HEC PARIS DEGREE; AND IT DOES NOT VERIFY THE IDENTITY OF THE STUDENT.